## Windchill Promotion Request – Lock Behavior

## Lifecycle Configuration

- "Promote to" and "Lock" states selected from starting state in LC template for data (not LC for Promotion Request)
- With Lock selected, System sets all Affected Objects to Lock state as workflow process starts
  - o Admin needs to configure Windchill with Read but not Modify permissions for users at the Lock state

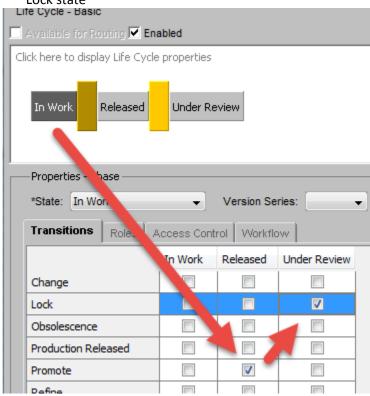

## System Behavior with Lock

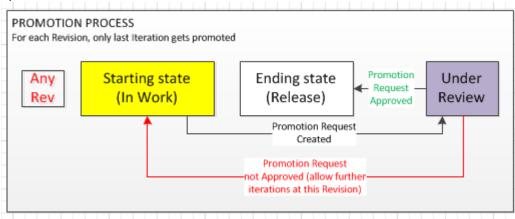